Документ подписан прос<u>той электронной подписью</u><br>Информация о владовосхдарственное аккредитованное не<mark>коммерческое частное образовательное</mark> **учреждение высшего образования** <sub>Должность: ректо**%Академия маркетинга и социально-ин</mark>формационных технологий – ИМСИТ»**</sub> **(г. Краснодар)** Информация о владельце: ФИО: Агабекян Раиса Левоновна Дата подписания: 15.09.2023 18:18:37 Уникальный программный ключ:

4237c7ccb9b9e111bbaf1f4fcda9201d015c4dbaa12**\$#AH7\QX\BQAkaдемия ИМСИТ)** 

### УТВЕРЖДАЮ

Проректор по учебной работе, доцент

Н.И. Севрюгина

17 апреля 2023 г.

### **Б1.О.13**

# **Электротехника**

## рабочая программа дисциплины (модуля)

Закреплена за кафедрой **Кафедра математики и вычислительной техники** Учебный план 09.03.01 Информатика и вычислительная техника часов на контроль 8,7 самостоятельная работа 115 аудиторные занятия 20 Общая трудоемкость Часов по учебному плану **4 ЗЕТ** Форма обучения **заочная** Квалификация **бакалавр** 144 в том числе: контактная работа во время промежуточной аттестации (ИКР)  $0$ 

экзамены 3 Виды контроля на курсах:

#### **Распределение часов дисциплины по курсам**

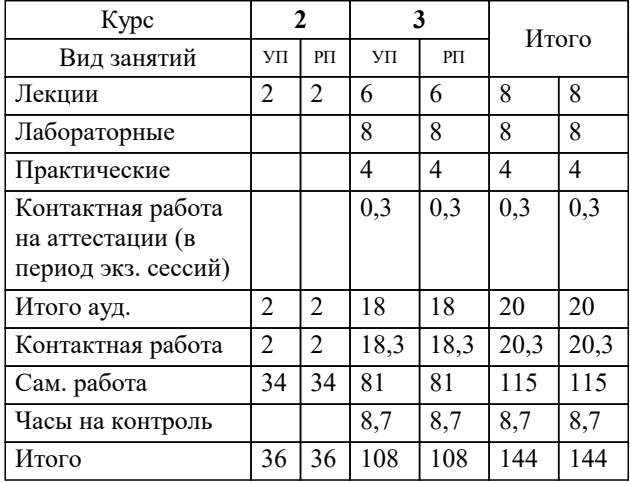

УП: 09.03.01 ЗИВТ 3++22.plx стр. 2

#### Программу составил(и):

*к.ф.-м.н., доцент, Бабенко Геннадий Владимирович*

#### Рецензент(ы):

д.т.н., профессор кафедры информационных систем и программирования КубГТУ, Видовский Л.А.;директор АО «ЮГ-*СИСТЕМА ПЛЮС», Глебов О.В.*

**Электротехника** Рабочая программа дисциплины

разработана в соответствии с ФГОС ВО:

Федеральный государственный образовательный стандарт высшего образования - бакалавриат по направлению подготовки 09.03.01 Информатика и вычислительная техника (приказ Минобрнауки России от 19.09.2017 г. № 929)

09.03.01 Информатика и вычислительная техника составлена на основании учебного плана: утвержденного учёным советом вуза от 17.04.2023 протокол № 9.

**Кафедра математики и вычислительной техники** Рабочая программа одобрена на заседании кафедры

Протокол от 05.04.2023 г. № 9

Зав. кафедрой Капустин Сергей Алимович

Согласовано с представителями работодателей на заседании НМС, протокол №9 от 17 апреля 2023 г.

Председатель НМС проф. Павелко Н.Н.

#### **1. ЦЕЛИ ОСВОЕНИЯ ДИСЦИПЛИНЫ (МОДУЛЯ)**

1.1 «Электроника » является изучение студентами по направлению 09.03.01 Информатика и вычислительная техника современного состояния, тенденций и перспективы развития электронных вычислительных машин (ЭВМ), принципов действия и особенностей функционирования типовых электрических и электронных устройств, основ элементной базы ЭВМ, построения, расчета и анализа электрических и электронных цепей.

Задачи: - формирование у студентов необходимых знаний по дисциплине;

- изучение методов анализа и расчета линейных и нелинейных электрических и магнитных цепей при различных входных воздействиях;

- физических принципов действия, характеристик, моделей и особенностей использования в электронных цепях основных типов активных приборов;

- методов расчета переходных процессов в электрических цепях;

- изучение принципов построения и основ анализа аналоговых и цифровых электронных схем и функциональных узлов цифровой аппаратуры;

- усвоение технического устройства вычислительных систем, основных узлов и периферийных устройств компьютерной техники.

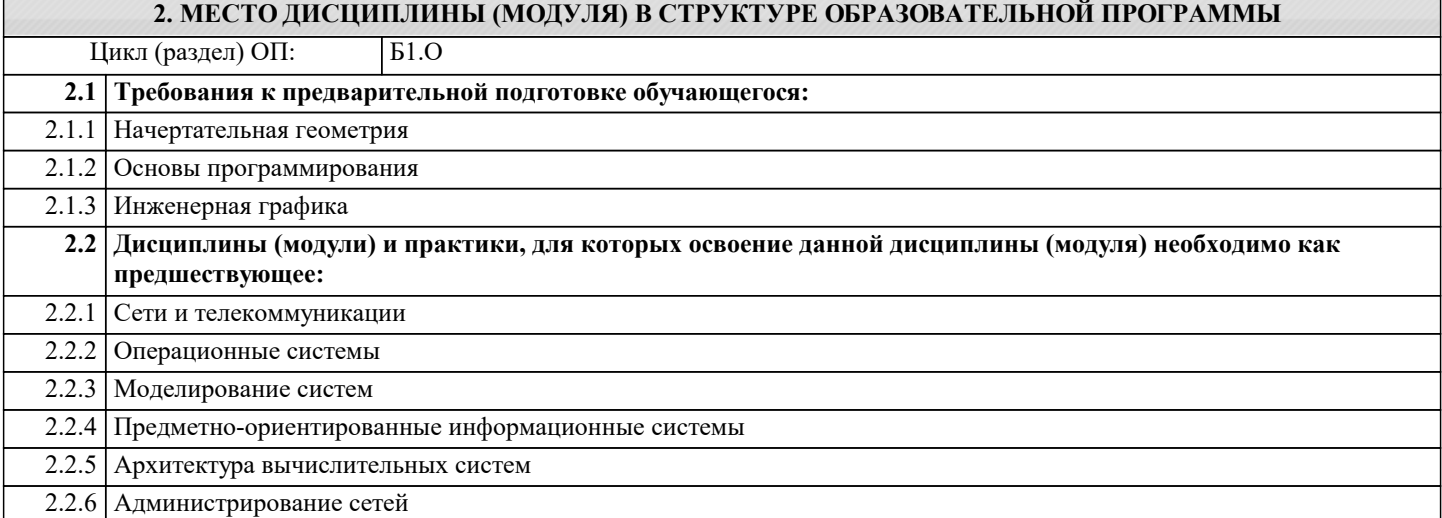

#### **3. ФОРМИРУЕМЫЕ КОМПЕТЕНЦИИ, ИНДИКАТОРЫ ИХ ДОСТИЖЕНИЯ и планируемые результаты обучения**

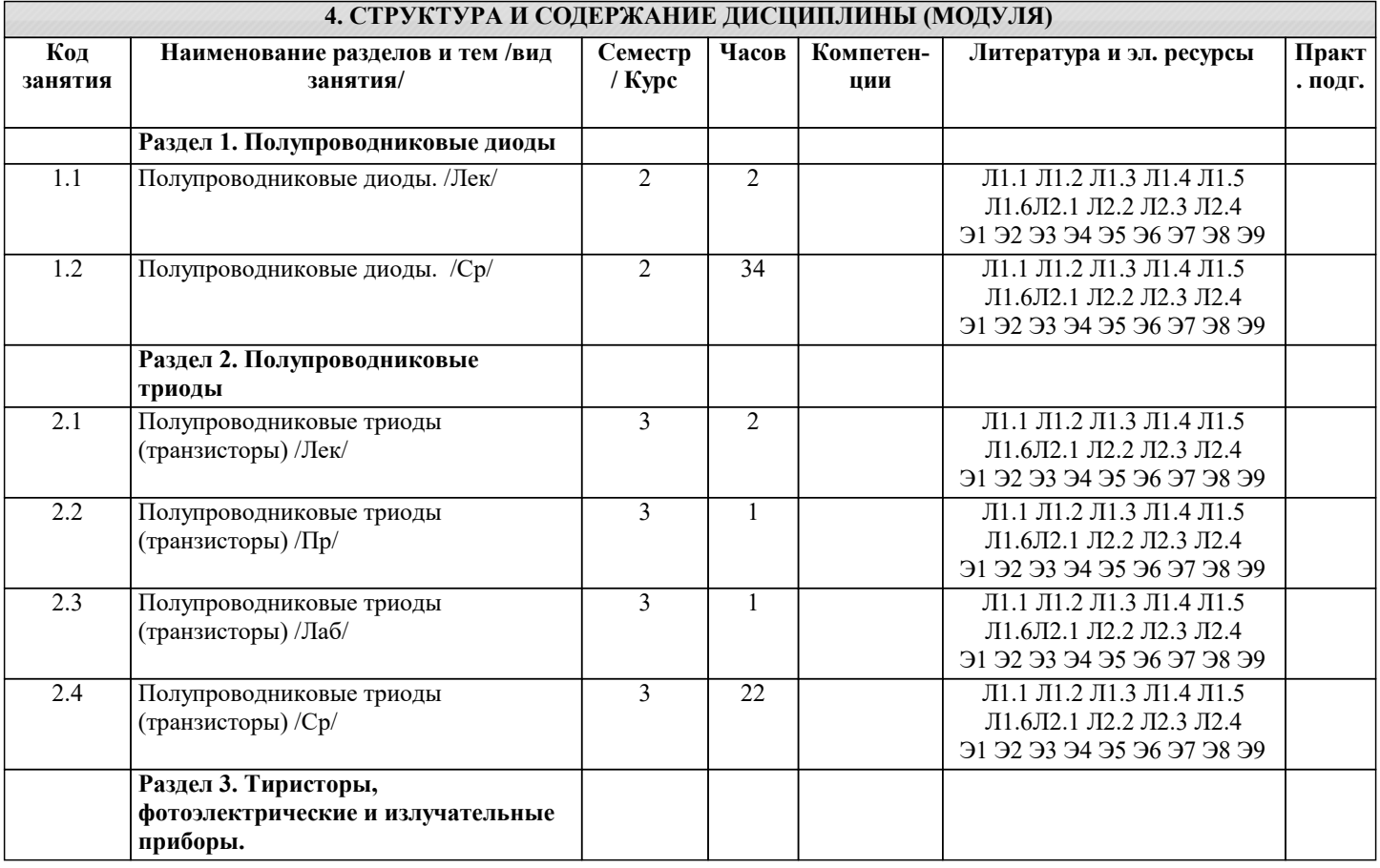

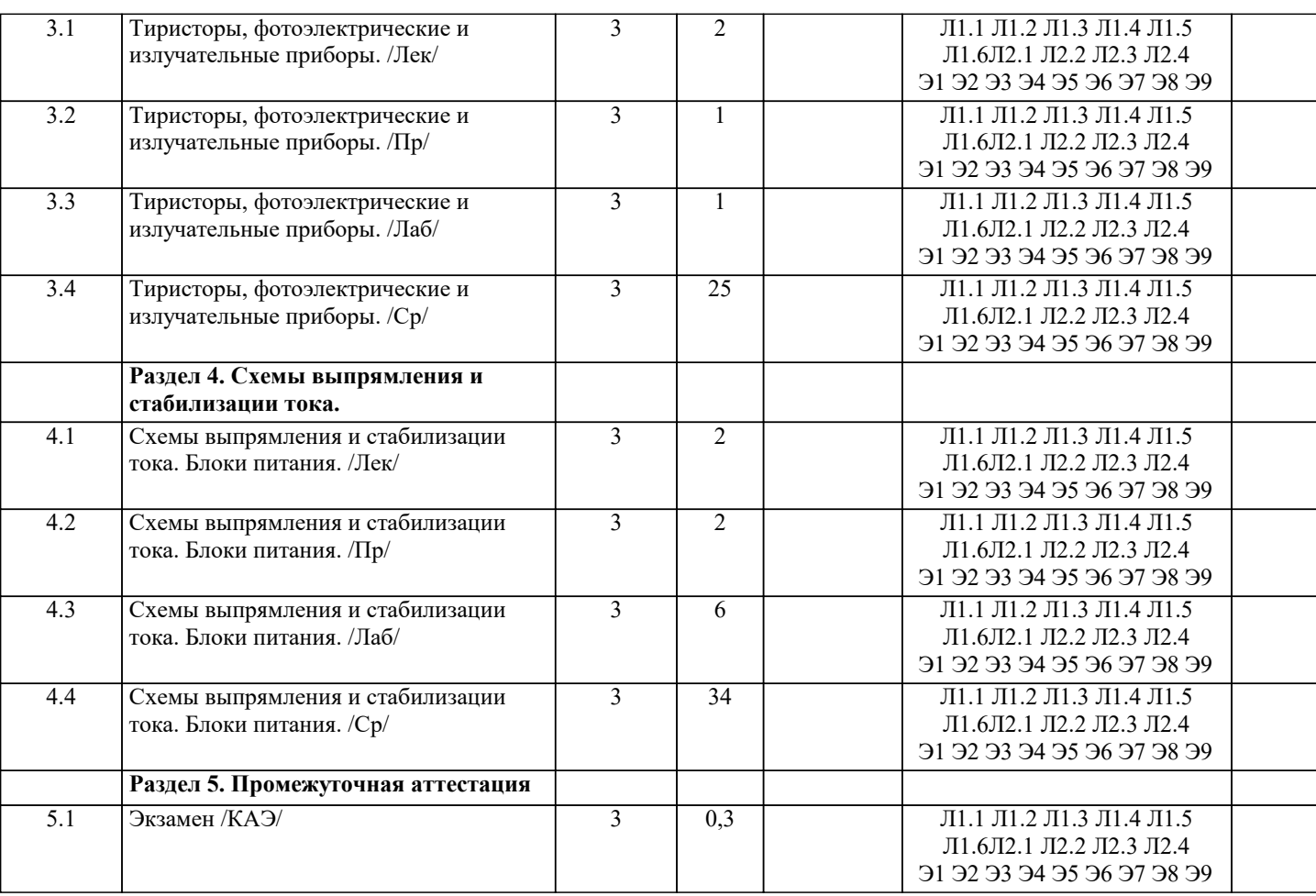

#### **5. ОЦЕНОЧНЫЕ МАТЕРИАЛЫ**

#### **5.1. Контрольные вопросы и задания**

- 1.Полупроводники
- 2.Электрический ток в проводниках, полупроводниках и диэлектриках
- 3.Электрический ток в кристаллических веществах и электролитах
- 4.Электронная и дырочная проводимость
- 5.pn-переход
- 6.Технологии получения pn-переходов и их область применения
- 7.Типы пробоев pn-переходов
- 8.Полупроводниковый диод, вольт-амперная характеристика
- 9.Типы диодов, их обозначение
- 10.Однофазная однополупериодная схема выпрямления тока
- 11.Однофазная двухполупериодная схема выпрямления тока
- 12.Трехфазная однополупериодная схема выпрямления тока
- 13.Трехфазная двухполупериодная схема выпрямления тока
- 14.Стабилитроны, вольт-амперная характеристика, область применения
- 15.Полупроводниковый биполярный триод (транзистор), типы транзисторов
- 16.Способы включения транзистора
- 17.Усилители тока
- 18.Тиристоры, типы тиристоров
- 19.Полевые транзисторы, типы полевых транзисторов
- 20.Полевые транзисторы с плавающим затвором, область применения
- 21.Цифро-аналоговые и аналого-цифровые преобразователи
- 22.Четырехполюсники
- 23.Логический элемент «И» на основе транзисторов
- 24.Логический элемент «ИЛИ» на основе транзисторов
- 25.Логический элемент «НЕ» на основе транзисторов
- 26.RS-триггеры
- 27.JK-триггеры
- 28.D-триггеры
- 29.T-триггеры
- 30.Регистры
- 31.Счетчики импульсов, принцип работы, область применения

33.Мультивибраторы

34.Сумматоры

35.Шифраторы, дешифраторы

36.Мультиплексоры, демультиплексоры

37.Интегральные микросхемы

38.Операционные усилители

39.Устройство и общий принцип работы простейших микропроцессоров

#### **5.2. Темы письменных работ**

Курсовая работа не предусмотрена учебным планом.

#### **5.3. Фонд оценочных средств**

Оценочные средства для проведения промежуточной и текущей аттестации обучающихся прилагаются к рабочей программе. Оценочные и методические материалы хранятся на кафедре, обеспечивающей преподавание данной дисциплины (модуля), а также размещены в электронная образовательной среде академии в составе соответствующего курса URL: eios.imsit.ru.

#### **5.4. Перечень видов оценочных средств**

Задания со свободно конструируемым ответом (СКО) предполагает составление развернутого ответа на теоретический вопрос. Задание с выбором одного варианта ответа (ОВ, в задании данного типа предлагается несколько вариантов ответа, среди которых один верный. Задания со свободно конструируемым ответом (СКО) предполагает составление развернутого ответа, включающего полное решение задачи с пояснениями.

#### **6. УЧЕБНО-МЕТОДИЧЕСКОЕ И ИНФОРМАЦИОННОЕ ОБЕСПЕЧЕНИЕ ДИСЦИПЛИНЫ (МОДУЛЯ) 6.1. Рекомендуемая литература 6.1.1. Основная литература** Авторы, составители Заглавие Издательство, год Л1.1 Немцов М.В. Электротехника и электроника: Учебник Москва: КноРус, 2018, URL: https://book.ru/book/927855 Л1.2 Гусев В. Г., Гусев Ю. М. Электроника и микропроцессорная техника: Учебник Москва: КноРус, 2018, URL: https://book.ru/book/926521 Л1.3 Пуховский В.Н., Поленов М.Ю. Электротехника, электроника и схемотехника. Модуль «цифровая схемотехника»: Учебное пособие Ростов-на-Дону: Издательство Южного федерального университета (ЮФУ), 2018, URL: http://znanium.com/catalog/document? id=343877 Л1.4 Евдокимов А.П., Евдокимов Р.А. Электроника: Учебное пособие Волгоград: ФГБОУ ВПО Волгоградский государственный аграрный университет, 2018, URL: http://znanium.com/catalog/document? id=344287 Л1.5 Немировский А.Е., Сергиевская И.Ю., Степанов О.И., Иванов А.В. Электроника: Учебное пособие Москва: Инфра-Инженерия, 2019, URL: https://znanium.com/catalog/document? id=346727 Л1.6 Сидоренко Е.Н., Махно А.С. Полупроводниковая электроника: Учебное пособие Ростов-на-Дону: Издательство Южного федерального университета (ЮФУ), 2019, URL: http://znanium.com/catalog/document?  $id = 357420$ **6.1.2. Дополнительная литература** Авторы, составители и Заглавие Валинов Валинов издательство, год Л2.1 Гусев В. Г., Гусев Ю. М. Электроника и микропроцессорная техника: Учебник Москва: КноРус, 2020, URL: https://book.ru/book/934266 Л2.2 Немцов М.В. Электротехника и электроника: Учебник Москва: КноРус, 2020, URL: https://book.ru/book/934350 Л2.3 Маркелов С. Н., Сазанов Б. Я. Электротехника и электроника: Учебное пособие Москва: ООО "Научно-издательский центр ИНФРА-М", 2020, URL: https://znanium.com/catalog/document? id=344872

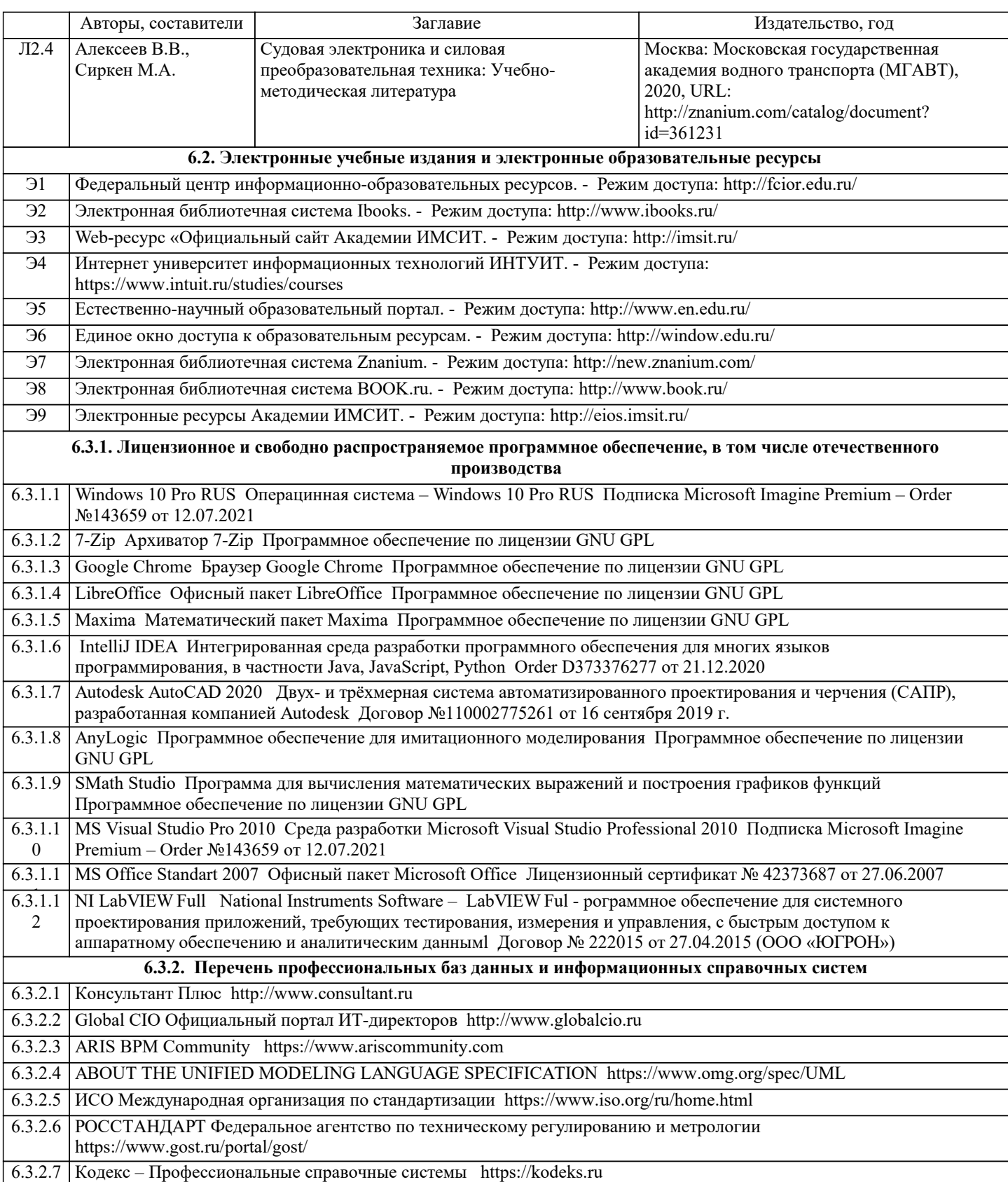

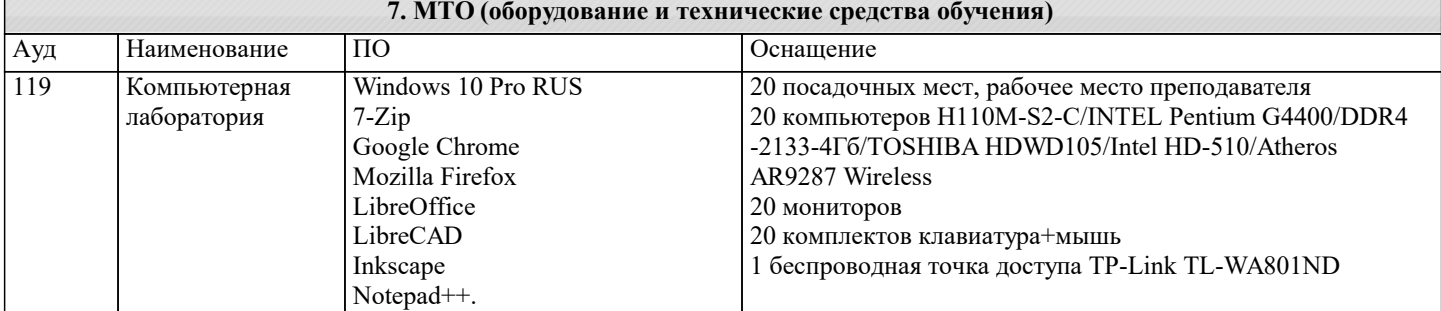

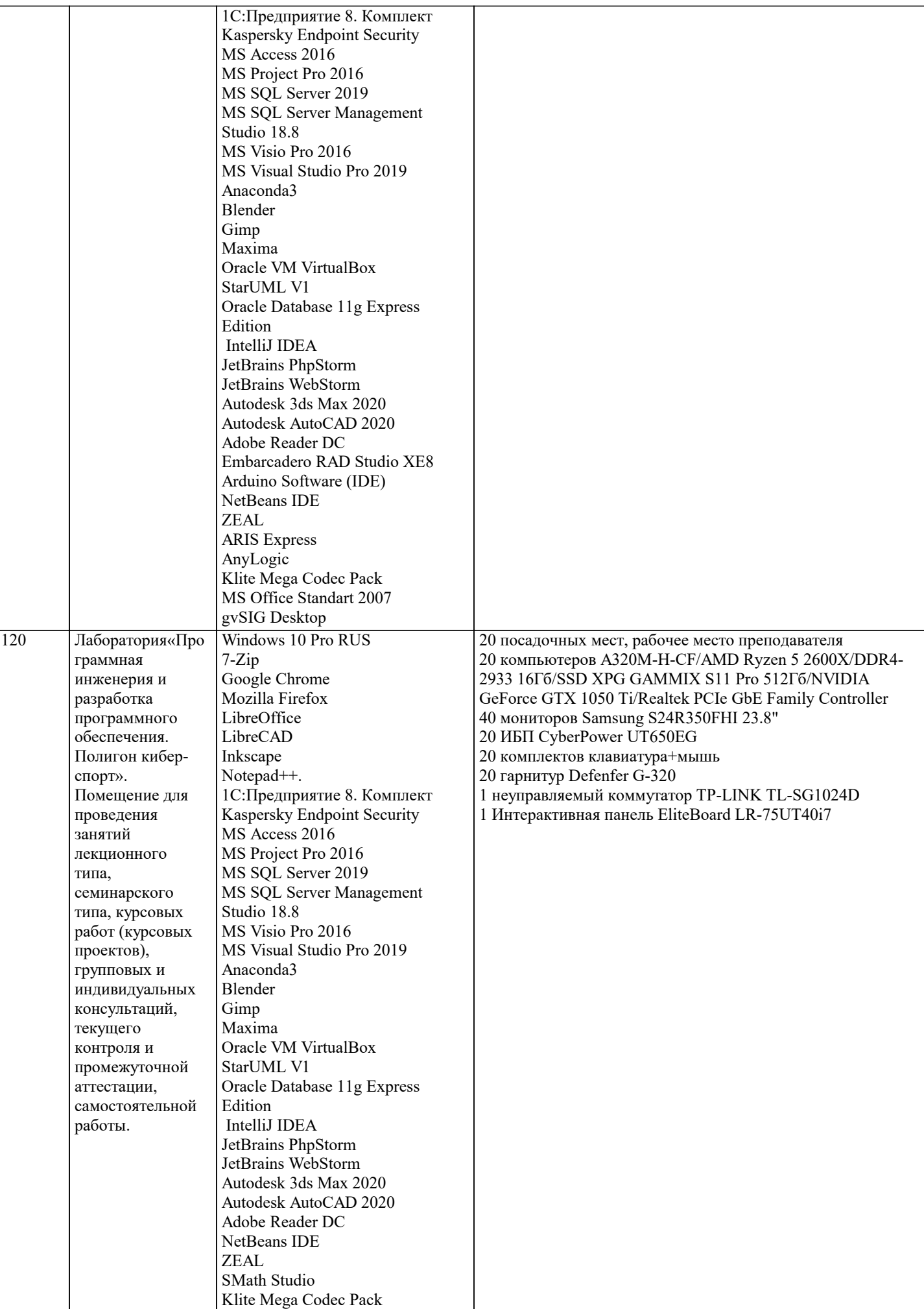

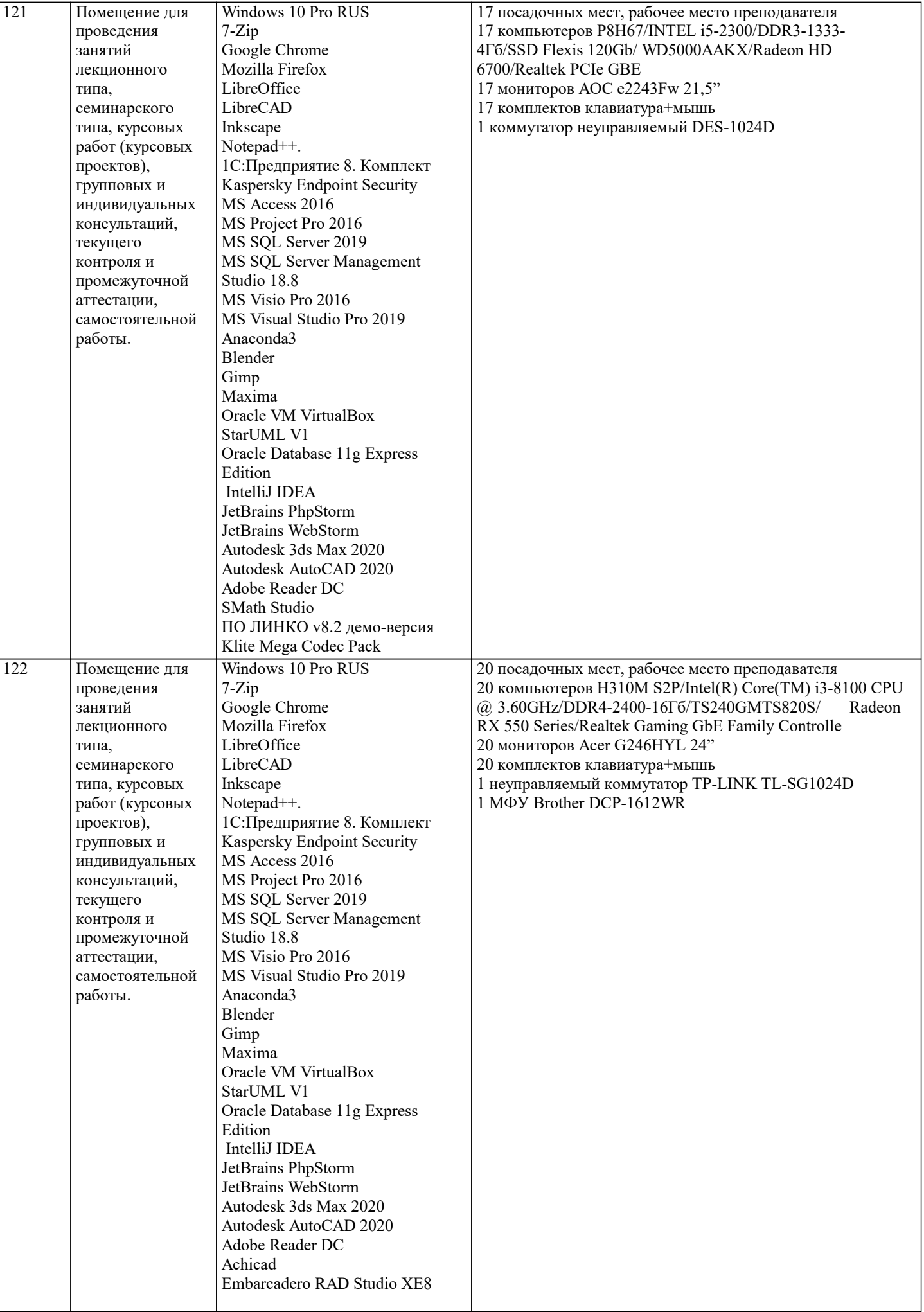

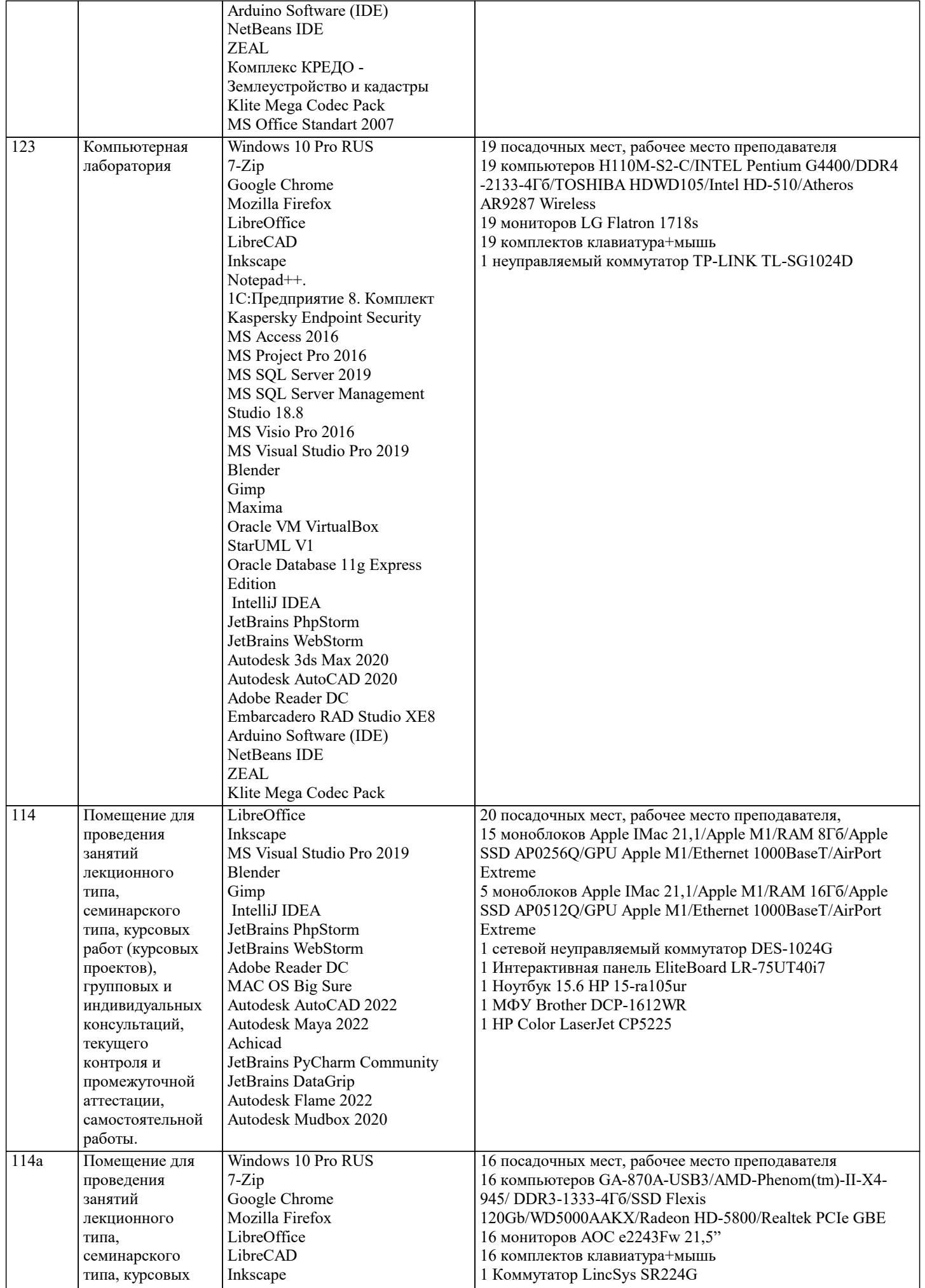

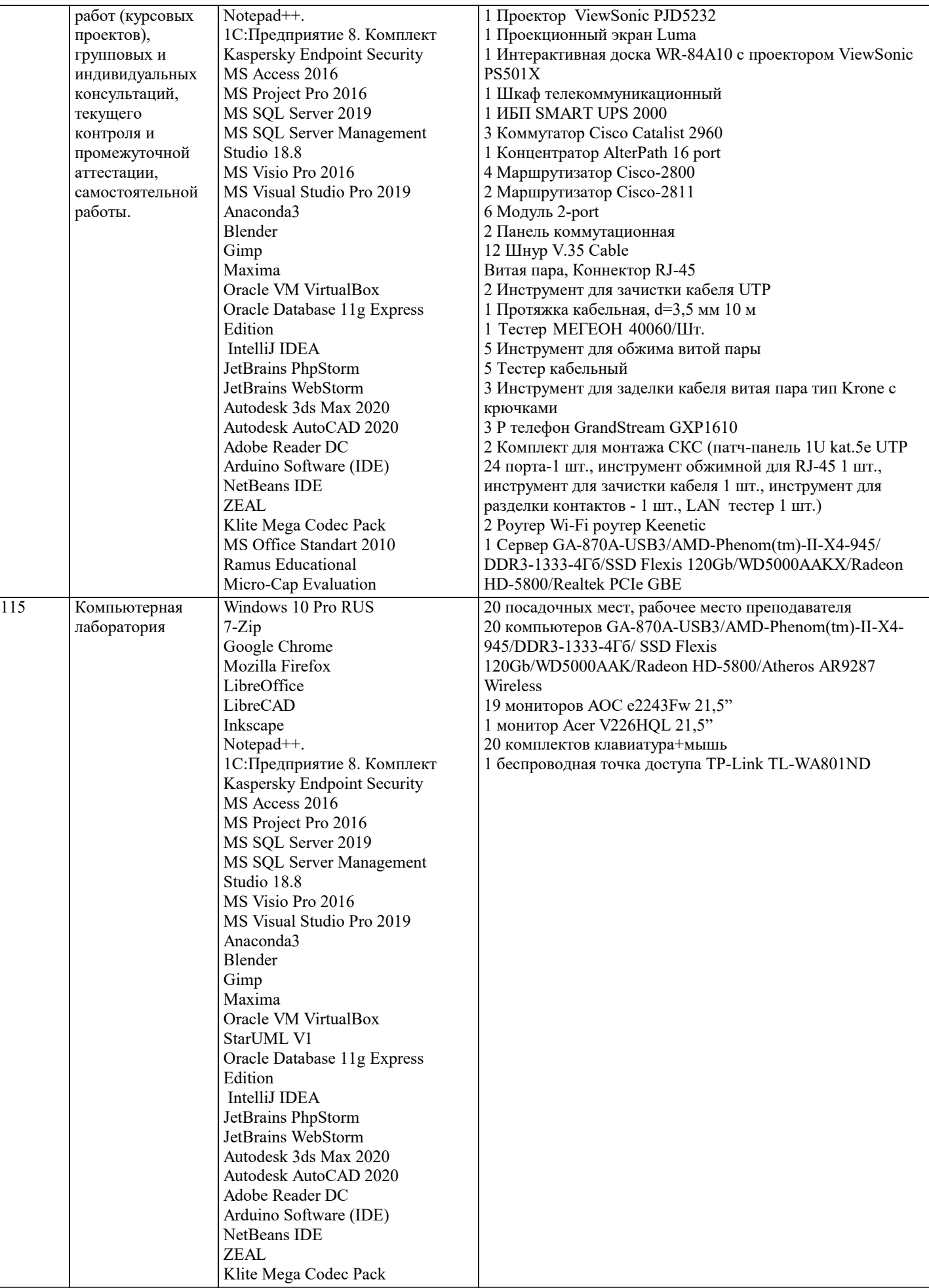

**8. МЕТОДИЧЕСКИЕ УКАЗАНИЯ ДЛЯ ОБУЧАЮЩИХСЯ ПО ОСВОЕНИЮ ДИСЦИПЛИНЫ (МОДУЛЯ)**

В соответствии с требованиями ФГОС ВО по направлению подготовки реализация компетентностного подхода предусматривает использование в учебном процессе активных и интерактивных форм проведения занятий (разбор конкретных задач, проведение блиц-опросов, исследовательские работы) в сочетании с внеаудиторной работой с целью формирования и развития профессиональных навыков обучающихся.

Лекционные занятия дополняются ПЗ и различными формами СРС с учебной и научной литературой В процессе такой работы студенты приобретают навыки «глубокого чтения» - анализа и интерпретации текстов по методологии и методике дисциплины.

Учебный материал по дисциплине «Высокопроизводительные вычислительные системы». разделен на логически завершенные части (модули), после изучения, которых предусматривается аттестация в форме письменных тестов, контрольных работ.

Работы оцениваются в баллах, сумма которых дает рейтинг каждого обучающегося. В баллах оцениваются не только знания и навыки обучающихся, но и их творческие возможности: активность, неординарность решений поставленных проблем. Каждый модуль учебной дисциплины включает обязательные виды работ – лекции, ПЗ, различные виды СРС (выполнение домашних заданий по решению задач, подготовка к лекциям и практическим занятиям).

Форма текущего контроля знаний – работа студента на практическом занятии, опрос. Форма промежуточных аттестаций – контрольная работа в аудитории, домашняя работа. Итоговая форма контроля знаний по модулям – контрольная работа с задачами по материалу модуля.

Методические указания по выполнению всех видов учебной работы размещены в электронной образовательной среде академии.

Методические указания и материалы по видам учебных занятий по дисциплине:

Вид учебных занятий, работ Организация деятельности обучающегося

Лекция- Написание конспекта лекций: кратко, схематично, последовательно фиксировать основные положения, выводы, формулировки, обобщения, отмечать важные мысли, выделять ключевые слова, термины. Проверка терминов, понятий с помощью энциклопедий, словарей, справочников с выписыванием толкований в тетрадь. Обозначить вопросы, термины, материал, который вызывает трудности, попытаться найти ответ в рекомендуемой литературе, если самостоятельно не удаётся разобраться в материале, необходимо сформулировать вопрос и задать преподавателю на консультации, на практическом занятии.

Практические занятия - Конспектирование источников. Работа с конспектом лекций, подготовка ответов к контрольным вопросам, просмотр рекомендуемой литературы, работа с текстом. Выполнение практических задач в инструментальных средах. Выполнение проектов. Решение расчётно-графических заданий, решение задач по алгоритму и др.

Самостоятельная работа - Знакомство с основной и дополнительной литературой, включая справочные издания, зарубежные источники, конспект основных положений, терминов, сведений, требующихся для запоминания и являющихся основополагающими в этой теме. Составление аннотаций к прочитанным литературным источникам и др.

#### **9. МЕТОДИЧЕСКИЕ УКАЗАНИЯ ОБУЧАЮЩИМСЯ ПО ВЫПОЛНЕНИЮ САМОСТОЯТЕЛЬНОЙ РАБОТЫ**

Основными задачами самостоятельной работы студентов, являются: во–первых, продолжение изучения дисциплины в домашних условиях по программе, предложенной преподавателем; во–вторых, привитие студентам интереса к технической и математической литературе, инженерному делу. Изучение и изложение информации, полученной в результате изучения научной литературы и практических материалов, предполагает развитие у студентов как владения навыками устной речи, так и способностей к четкому письменному изложению материала.

Основной формой контроля за самостоятельной работой студентов являются практические занятия, а также еженедельные консультации преподавателя.

Практические занятия – наиболее подходящее место для формирования умения применять полученные знания в практической деятельности.

При подготовке к практическим занятиям следует соблюдать систематичность и последовательность в работе. Необходимо сначала внимательно ознакомиться с содержанием плана практических занятий. Затем, найти в учебной литературе соответствующие разделы и прочитать их. Осваивать изучаемый материал следует по частям. После изучения какой-либо темы или ее отдельных разделов необходимо полученные знания привести в систему, связать воедино весь проработанный материал.

При подведении итогов самостоятельной работы преподавателем основное внимание должно уделяться разбору и оценке лучших работ, анализу недостатков. По предложению преподавателя студент может изложить содержание выполненной им письменной работы на практических занятиях